Asunto: PROCEDIMIENTO. Clave Fiscal. Niveles de seguridad. Sistema de administración de relaciones. Su implementación.

BUENOS AIRES, 09 de abril de 2007

 VISTO la Resolución General Nº 1.345, sus modificatorias y complementarias, y

#### CONSIDERANDO:

 Que la citada norma estableció el régimen especial de presentación de declaraciones juradas mediante transferencia electrónica de datos a través de la página "web" de este Organismo o por intermedio de las entidades homologadas a tales fines.

 Que los responsables incorporados a dicho régimen deben solicitar con carácter previo la "Clave Fiscal" -excepto quienes opten por los sistemas de presentación con intervención de entidades homologadas-.

 Que si bien el mencionado procedimiento satisface las exigencias mínimas de seguridad requeridas para la aceptación de la información transferida, la constante incorporación de nuevos servicios informáticos y el crecimiento proyectado en esta materia, tornan necesario extender y adecuar el sistema de registración, autenticación y autorización de usuarios externos denominado "Clave Fiscal", sin perjuicio de mantener la vigencia del procedimiento optativo de transferencia electrónica de datos a través de las aludidas entidades.

 Que los mencionados servicios son operados por personas físicas en interés propio o en representación de otras personas físicas o jurídicas.

 Que, en consecuencia, resulta aconsejable disponer de un procedimiento informático en el cual se prevean distintos tipos de relaciones que permitan definir, en cada caso, el carácter que posee el usuario frente a la persona física o jurídica representada, como también el nivel de seguridad requerido.

 Que esta Administración Federal ha concluido el desarrollo y homologación de la aplicación denominada "Administración de Relaciones", por lo que, a partir de su implementación, la utilización y/o interacción con los servicios informáticos del Organismo deberá ser realizada exclusivamente por personas físicas con su correspondiente "Clave Fiscal".

 Que razones de buen orden administrativo determinan la necesidad de establecer un cronograma para que las personas físicas que actúan como representantes legales de personas jurídicas puedan solicitar su "Clave Fiscal", en caso de no poseerla o cuando la transacción o servicio de que se trate requiera un nivel de seguridad mayor.

 Que han tomado la intervención que les compete la Dirección de Legislación y las Subdirecciones Generales de Recaudación, de Fiscalización, de Servicios al Contribuyente, de Sistemas y Telecomunicaciones y de Asuntos Jurídicos, y las Direcciones Generales Impositiva, de los Recursos de la Seguridad Social y de Aduanas.

 Que la presente se dicta en ejercicio de las facultades conferidas por el Artículo 11 de la Ley N° 11.683, texto ordenado en 1998 y sus modificaciones, por los Artículos 28 y 48 del Decreto N° 1.397, de fecha 12

de junio de 1979 y sus modificaciones y por el Artículo 7° del Decreto N° 618 del 10 de julio de 1997, su modificatorio y sus complementarios.

Por ello,

# EL ADMINISTRADOR FEDERAL DE LA ADMINISTRACION FEDERAL DE INGRESOS PUBLICOS

## RESUELVE:

#### **TITULO I**

#### **CLAVE FISCAL**

ARTICULO 1°.- Amplíase el procedimiento de registración, autenticación y autorización de usuarios denominado "Clave Fiscal", previsto en la Resolución General Nº 1.345, sus modificatorias y complementarias, a los fines de habilitar a las personas físicas a utilizar y/o interactuar, en nombre propio y/o en representación de terceros, a través de la página "web" del Organismo (http://www.afip.gov.ar), con aquellos servicios informáticos a que se refiere la presente resolución general.

## **PERSONAS JURIDICAS**

ARTICULO 2°.- Las personas jurídicas, a los fines de utilizar y/o interactuar con los servicios informáticos habilitados, deberán hacerlo a través de la "Clave Fiscal" de su representante legal, quien quedará habilitado para ello a partir de la presentación de la documentación que acredite tal carácter.

 En el caso de personas jurídicas con representación legal plural, se deberá designar uno de los representantes legales a efectos que utilice y/o interactúe con los servicios habilitados.

## **NIVELES DE SEGURIDAD**

ARTICULO 3°.- La combinación de procedimientos de registración y autenticación determinará los diferentes niveles de seguridad detallados en el Anexo I de la presente, los cuales se asociarán a las claves fiscales solicitadas conforme al procedimiento previsto en la presente resolución general.

# **NOMINA DE SERVICIOS**

ARTICULO 4°.- La nómina de los servicios informáticos se publicará en la página "web" de esta Administración Federal, a la que se podrá acceder ingresando a (http://www.afip.gov.ar/servicios).

 En dicha nómina se detallarán los niveles de seguridad que deben poseer los usuarios para acceder a cada uno de dichos servicios.

## **USO Y RESGUARDO DE LA "CLAVE FISCAL"**

ARTICULO 5°.- La utilización de la "Clave Fiscal", su resguardo y protección, son de exclusiva autoría y responsabilidad del usuario.

 La operación del sistema y la información transmitida como asimismo toda consecuencia jurídica o fiscal que de ella se derive, se atribuirán, de pleno derecho, a la persona física o jurídica en cuyo nombre y representación actúe el usuario, sin perjuicio de la responsabilidad que corresponda a este último por aplicación de las normas vigentes.

# **OBTENCION DE LA "CLAVE FISCAL"**

ARTICULO 6°.- Para obtener la "Clave Fiscal" deberán observarse los

procedimientos detallados en el Anexo II de la presente.

### **TITULO II**

# **ADMINISTRACION DE RELACIONES**

ARTICULO 7°.- Apruébase la herramienta informática denominada "Administración de Relaciones", la cual posibilita autorizar a terceros a utilizar y/o interactuar con los servicios informáticos aludidos en el Artículo 4° de la presente, o realizar determinados actos o gestiones.

 El mencionado sistema y el respectivo manual del usuario se encuentran disponibles en la página "web" institucional del Organismo (http://www.afip.gov.ar).

# **GLOSARIO**

ARTICULO 8°.- A los fines de este título y de la utilización de dicha herramienta, se entenderá por:

**Administrador de Relaciones:** la persona física que, con su "Clave Fiscal", realiza las acciones detalladas en el artículo siguiente:

- a) para sí misma, o
- b) como representante legal de una persona jurídica, en nombre y por cuenta de ésta.

**Subadministrador de Relaciones:** la persona física que el Administrador de Relaciones designe para ejercer las facultades propias de su condición, sea para que lo sustituya o para que actúe en forma simultánea e indistinta con él.

**Usuario interno:** la persona física dependiente del contribuyente o usuario

aduanero, designada por el Administrador de Relaciones o el Subadministrador de Relaciones, para utilizar y/o interactuar con los servicios informáticos a que se refiere el Artículo 4° o para realizar determinados actos o gestiones.

**Usuario externo:** la persona física -no dependiente del contribuyente o usuario aduanero- o jurídica, designada por el Administrador de Relaciones o el Subadministrador de Relaciones de aquéllos, para utilizar y/o interactuar con tales servicios informáticos o para realizar determinados actos o gestiones. En caso que el usuario externo sea una persona jurídica, la utilización y/o interacción con los sistemas de este Organismo deberá ser efectuada con la "Clave Fiscal" de la/s persona/s física/s que designe el Administrador de Relaciones de aquélla.

## **ADMINISTRADOR DE RELACIONES**

ARTICULO 9°.- El Administrador de Relaciones, además de la utilización de los servicios informáticos en nombre propio, podrá efectuar -a través de la herramienta informática "Administración de Relaciones"- las siguientes transacciones:

- a) Designar uno o más Subadministradores de Relaciones para que lo sustituyan o para que actúen en forma simultánea e indistinta con él.
- b) Designar usuarios -internos o externos- para que -en su nombre o en nombre de la persona jurídica cuya representación legal ejerce- utilicen y/o interactúen con aquellos servicios informáticos de esta Administración Federal que específicamente les hayan sido autorizados.
- c) Efectuar la identificación de servidores que darán el servicio "web" para uno o más servicios.
- d) Otorgar poderes -generales o especiales- o autorizaciones para efectuar determinados actos o gestiones.
- e) Revocar las designaciones, poderes y/o autorizaciones a que se refieren los incisos anteriores.
- f) Realizar consultas sobre las transacciones realizadas según lo previsto en los incisos precedentes.

 A los fines indicados en los incisos a) al d) precedentes deberá utilizarse el formulario N° 3283/E y para las revocaciones a que se refiere el inciso e), el formulario N° 3283/R, ambos disponibles en el sistema.

# **CESE DEL ADMINISTRADOR DE RELACIONES DE PERSONAS JURIDICAS. EFECTOS**

ARTICULO 10.- El cese del mandato de la persona física que actúa como Administrador de Relaciones de una persona jurídica, cualquiera sea la causa, no implicará la baja automática de las designaciones, poderes y/o autorizaciones que hubiera efectuado con arreglo a lo previsto en los incisos a), b), c) y d) del artículo anterior.

 El Administrador de Relaciones que lo sustituya puede hacer uso, en su caso, de la facultad de revocación prevista en el inciso e) del Artículo 9°.

## **SUBDELEGACION**

ARTICULO 11.- Las personas designadas de acuerdo con lo previsto en los

incisos a), b) y d) del Artículo 9° podrán, a su vez, designar a uno o varios de sus dependientes para que utilicen o interactúen con aquellos servicios informáticos o realicen los actos o gestiones que específicamente les hayan sido autorizados, siempre que:

a) el Administrador de Relaciones haya dejado expresa constancia, en la autorización, que están facultados para realizar tales subdelegaciones, en su nombre y por su cuenta, y

b) los servicios informáticos, actos o gestiones admitan dicha subdelegación.

 En la nómina de los servicios informáticos a que se refiere el Artículo 4° se indicará cuales permiten tales designaciones.

ARTICULO 12.- En el supuesto que se produzca la revocación o el vencimiento de las designaciones realizadas por el Administrador de Relaciones conforme a los incisos a), b), c) y d) del Artículo 9°, las designaciones efectuadas por estos últimos en virtud de lo previsto en el artículo anterior, caducarán automáticamente.

#### **ACEPTACION**

ARTICULO 13.- El Subadministrador de Relaciones y los usuarios designados deberán aceptar su designación mediante el servicio "Aceptación de Designación". Hasta tanto no se concrete dicha aceptación, no podrán actuar como tales respecto de los servicios que les fueran autorizados.

#### **TITULO III**

#### **DISPOSICIONES TRANSITORIAS**

ARTICULO 14.- A los fines de cumplimentar lo previsto en el Artículo 2° de la

presente -a través de la correspondiente autorización a personas físicas mediante la herramienta "Administración de Relaciones"-, las personas jurídicas deberán ajustarse al cronograma de vencimientos que se consigna como Anexo III de la presente.

 Las claves fiscales otorgadas a las personas jurídicas con anterioridad a la vigencia de la presente, que no efectúen el trámite para obtener la "Clave Fiscal" y no presenten la documentación que, para cada caso se indica en el Anexo II, caducarán a partir del día inmediato siguiente al del vencimiento indicado en dicho cronograma.

 Los usuarios del Servicio Aduanero deberán obtener la "Clave Fiscal" con nivel de seguridad 3 con anterioridad al 31 de octubre de 2007, a los efectos de utilizar los servicios de conexión al Sistema Informático (MARIA), en base al cronograma que será publicado en la página "web" de esta Administración Federal.

#### **TITULO IV**

#### **DISPOSICIONES GENERALES**

ARTICULO 15.- A las personas físicas que a la fecha de entrada en vigencia de la presente posean "Clave Fiscal" con nivel de seguridad 3, según lo definido en el Anexo I, esta Administración Federal les asignará automáticamente y de oficio el carácter de Administrador de Relaciones para actuar en nombre y por cuenta propia, exclusivamente.

ARTICULO 16.- Apruébanse los formularios Nros. 3283/E y 3283/R y los Anexos I, II y III que forman parte de la presente.

ARTICULO 17.- Las disposiciones que se establecen por la presente resolución general resultarán de aplicación a partir del día de su publicación en el Boletín Oficial, inclusive.

ARTICULO 18.- Regístrese, publíquese, dése a la Dirección Nacional del Registro Oficial y archívese.

RESOLUCION GENERAL N° 2239

# DR. ALBERTO R. ABAD

# ADMINISTRADOR FEDERAL

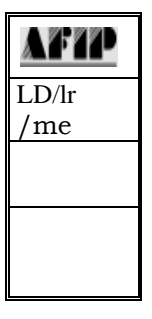

#### **NIVELES DE SEGURIDAD**

#### **NIVEL DE SEGURIDAD 1:**

 En este nivel de seguridad, la registración de un nuevo usuario se efectúa sin verificación alguna de la identidad de la persona que, a través de la página "web" del Organismo (http://www.afip.gov.ar), está solicitando una "Clave Fiscal".

 Los datos de identificación que el usuario informa -Clave Unica de Identificación Tributaria (C.U.I.T.), Código Unico de Identificación Laboral (C.U.I.L.) o Clave de Identificación (C.D.I.)-, serán aceptados sin verificación alguna siempre que la clave o código exista y no haya sido usado para otorgar otra "Clave Fiscal".

 El elemento de autenticación usado en este nivel de seguridad es una palabra clave (contraseña o "password") otorgada por el Organismo al momento de solicitar la "Clave Fiscal" y la cual, opcionalmente, será activada a través del uso de un código de activación que esta Administración Federal enviará por correo electrónico.

# **NIVEL DE SEGURIDAD 2:**

 En este nivel de seguridad, la registración de un nuevo usuario se efectúa a través de la página "web" del Organismo (http://www.afip.gov.ar), sin que se requiera de verificación física (presencial) de la identidad de la persona que solicita por este medio su "Clave Fiscal".

La Clave Fiscal se otorgará solicitando al usuario:

#### **NIVELES DE SEGURIDAD**

- a) Los datos de identificación de la Clave Unica de Identificación Tributaria (C.U.I.T.), el Código Unico de Identificación Laboral (C.U.I.L.) o la Clave de Identificación (C.D.I.) los que serán aceptados sin verificación alguna siempre que la clave o el código exista y no haya sido usado para otorgar otra "Clave Fiscal", y
- b) un dato no público sólo conocido por quien dice ser y por esta Administración Federal y que será verificado contra las bases de datos del Organismo.

 El elemento de autenticación usado en este nivel de seguridad será una palabra clave (contraseña o "password") que el usuario ingresará al momento de solicitar su "Clave Fiscal" y, la que opcionalmente, será activada a través del uso de un código de activación que esta Administración Federal enviará por correo electrónico.

#### **NIVEL DE SEGURIDAD 3:**

 En este nivel de seguridad, la "Clave Fiscal" se otorgará ante la presencia física del solicitante en una dependencia de la Administración Federal de Ingresos Públicos (Agencia, Distrito, Aduana o centros de servicios) donde personal autorizado verificará la documentación y los datos biométricos (foto y/o huella dactilar) de la persona física que está solicitando la "Clave Fiscal" con el fin de demostrar su identidad.

 La voluntad del solicitante de obtener una "Clave Fiscal" de este nivel podrá ser expresada a través de "Internet" o en forma personal en la

#### **NIVELES DE SEGURIDAD**

dependencia de este Organismo, pero en todos los casos se requiere la confirmación de identidad del solicitante a través de su presencia física en la dependencia.

 El elemento de autenticación usado en este nivel de seguridad será una palabra clave (contraseña o "password") que el usuario ingresará al momento de solicitar su "Clave Fiscal" y, la que opcionalmente, será activada a través del uso de un código de activación que esta Administración Federal enviará por correo electrónico.

## **NIVEL DE SEGURIDAD 4:**

 En este nivel de seguridad, la "Clave Fiscal" solo se otorgará ante la presencia física del solicitante en una dependencia de la Administración Federal de Ingresos Públicos (Agencia, Distrito, Aduana o centros de servicios) donde personal autorizado verificará la documentación y los datos biométricos (foto y/o huella dactilar) de la persona física que está solicitando la clave con el fin de demostrar su identidad.

 La voluntad del solicitante de obtener una "Clave Fiscal" de este nivel podrá ser expresada a través de "Internet" o en forma personal en la dependencia de este Organismo, pero en todos los casos se requiere la confirmación de identidad del solicitante a través de su presencia física en la dependencia.

 En este nivel sólo son aceptados como método de autenticación dispositivos de "hardware" de doble factor (un elemento físico y una

# **NIVELES DE SEGURIDAD**

contraseña o dato biométrico de activación) provistos u homologados por este Organismo.

 Será necesaria la utilización de una contraseña o dato biométrico para activar el dispositivo de "hardware".

 Los elementos de autenticación serán entregados físicamente al usuario en el momento de la registración, de tal forma que la asociación "persona que se está registrando" con la "persona que utiliza los medios de autenticación" esté asegurada.

**NOTA**: En el supuesto que el usuario desee acceder a un nivel de seguridad superior, deberá cumplir con los requisitos estipulados para el nivel al cual desea acceder.

# **PROCEDIMIENTO PARA OBTENER LA "CLAVE FISCAL"**

## **A - MEDIANTE TRAMITE ELECTRONICO**

**Nivel de seguridad 1**: la solicitud se efectúa a través de "Internet" (http://www.afip.gov.ar). Al ingresar el número de identificación -Clave Unica de Identificación Tributaria (C.U.I.T.), Código Unico de Identificación Laboral (C.U.I.L.) o Clave de Identificación (C.D.I.)- se asigna la "Clave Fiscal" previa verificación de la validez de estos datos y de que no posea una "Clave Fiscal" vigente.

**Nivel de seguridad 2**: la solicitud se efectúa a través de "Internet" (http://www.afip.gov.ar). Al ingresar el número de identificación -Clave Unica de Identificación Tributaria (C.U.I.T.), Código Unico de Identificación Laboral (C.U.I.L.) o Clave de Identificación (C.D.I.)- se asigna la "Clave Fiscal" previa verificación de la validez de estos datos, de que no posea una "Clave Fiscal" vigente y de algún dato no público como ser un pago, datos de una declaración jurada, etc.

# **B - MEDIANTE TRAMITE PRESENCIAL O ELECTRONICO**

**Niveles de seguridad 3 y 4**: a opción el usuario podrá efectuar el trámite en forma presencial o iniciarlo en forma electrónica.

PRESENCIAL: para obtener la "Clave Fiscal" la solicitud debe efectuarse a través de la presencia física del solicitante en una dependencia de esta Administración Federal a fin de acreditar su identidad mediante la presentación de los documentos que se indican a continuación:

- 1. Argentinos nativos o naturalizados y extranjeros: original y fotocopia del documento nacional de identidad, libreta cívica o libreta de enrolamiento y documento de identidad del país de origen, pasaporte o cédula del MERCOSUR de tratarse de un país limítrofe.
- 2. Extranjeros con residencia en el país -incluida la temporaria o transitoria- que no posean documento nacional de identidad: original y fotocopia de la cédula de identidad, o del certificado o comprobante que acredite el número de expediente asignado por la Dirección Nacional de Migraciones, donde conste el carácter de su residencia.

ELECTRONICO: deberá efectuarse el siguiente procedimiento:

- 1. Consignar los datos requeridos en el formulario de solicitud de "Clave Fiscal".
- 2. Seleccionar la "Clave Fiscal" a utilizar.
- 3. Imprimir a través del equipamiento informático el formulario N° 3282 de "Solicitud de Usuario y Selección de Clave Fiscal".

## **PROCEDIMIENTO PARA OBTENER LA "CLAVE FISCAL"**

4. Concurrir a una dependencia de esta Administración Federal para realizar el trámite de habilitación con el formulario N° 3282 -sin firmar-, y la documentación según el sujeto de que se trate.

# **C - PERSONAS FISICAS QUE ACTUEN EN CARACTER DE REPRESENTANTES LEGALES DE PERSONAS JURIDICAS**

A los fines de acreditar su carácter de representante legal, las personas físicas deberán presentar en la dependencia de esta Administración Federal, por cada persona jurídica representada, los elementos que se indican a continuación:

- 1. Copia autenticada de las normas que regulan el funcionamiento contrato social, estatuto, etc.- de la persona jurídica.
- 2. Documentación que lo acredite como representante legal de la entidad respectiva -acta de asamblea, sentencia judicial, etc.-.

Los sujetos indicados en el primer párrafo podrán autorizar a un tercero para efectuar dicho trámite, mediante poder suficiente a satisfacción de este Organismo o a través de formulario N° 3283, presentados en alguna dependencia de esta Administración Federal.

# **D - PROCEDIMIENTO EN CASO DE OLVIDO DE LA "CONTRASEÑA"**

En caso de olvido de la contraseña, el usuario tendrá a su disposición los siguientes mecanismos:

- 1. De recuperación, mediante el cual ante el ingreso de ciertos datos en la página "web" de la Administración Federal, será posible el blanqueo de la contraseña.
- 2. Mediante comunicación telefónica al "Call Center" del Organismo, el cual una vez determinada la identidad de la persona, blanquea su contraseña y deberá rehabilitarla por alguno de los métodos indicados precedentemente.
- 3. Concurriendo a una dependencia operativa, para efectuar el trámite correspondiente.

En todos los casos, quedará vigente el nivel de seguridad, mediante el cual se ha procedido a su recuperación, independientemente del mecanismo por el que la obtuvo originariamente.

# **ARTICULO 14 – CRONOGRAMA DE VENCIMIENTOS Personas jurídicas**

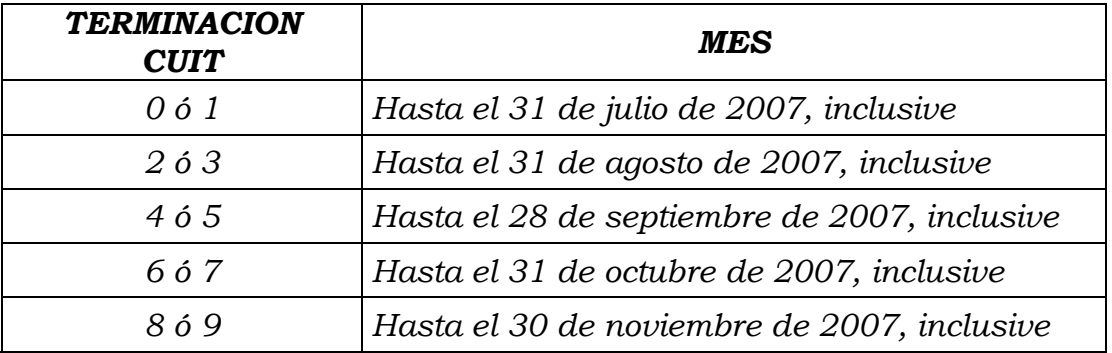